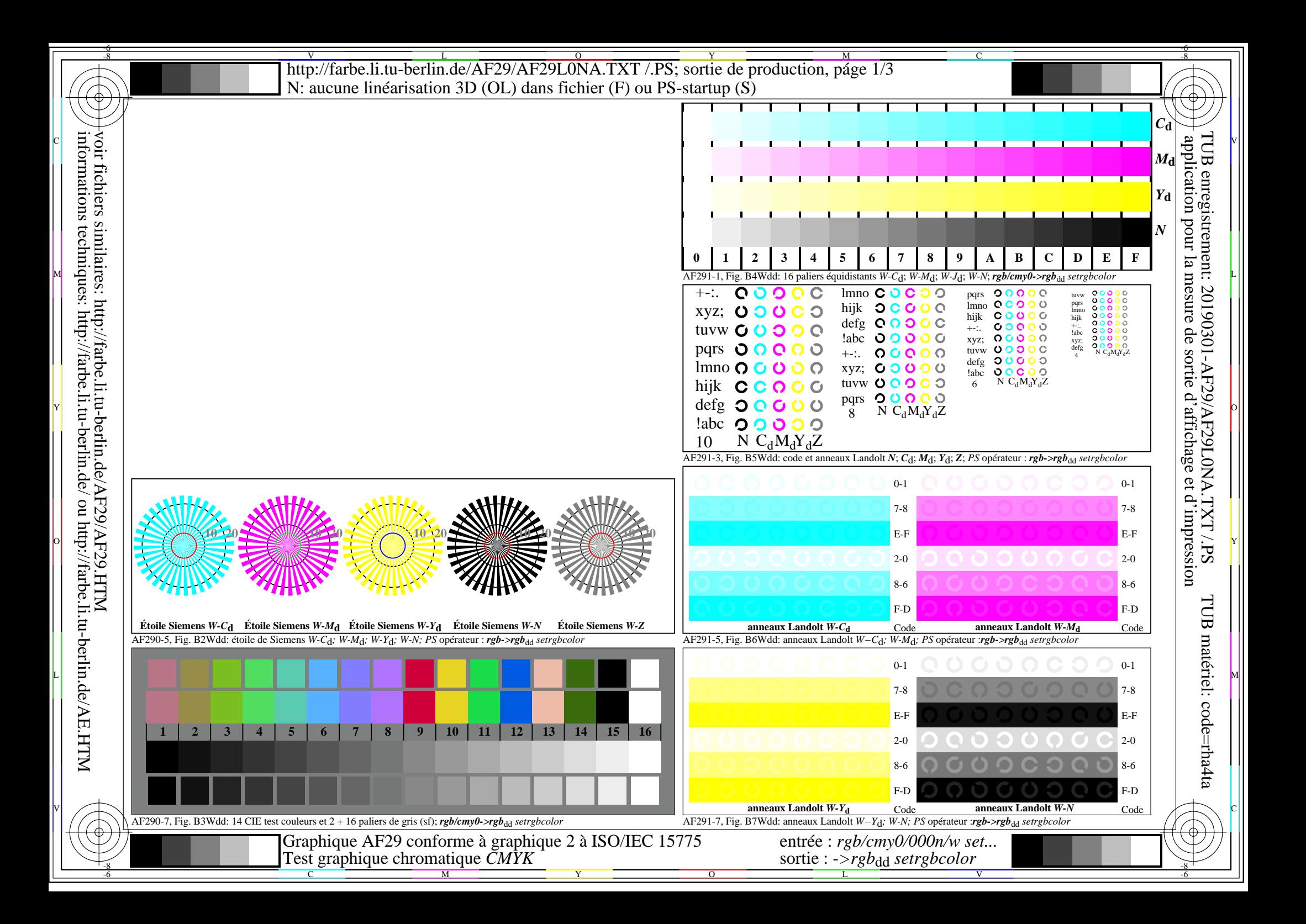

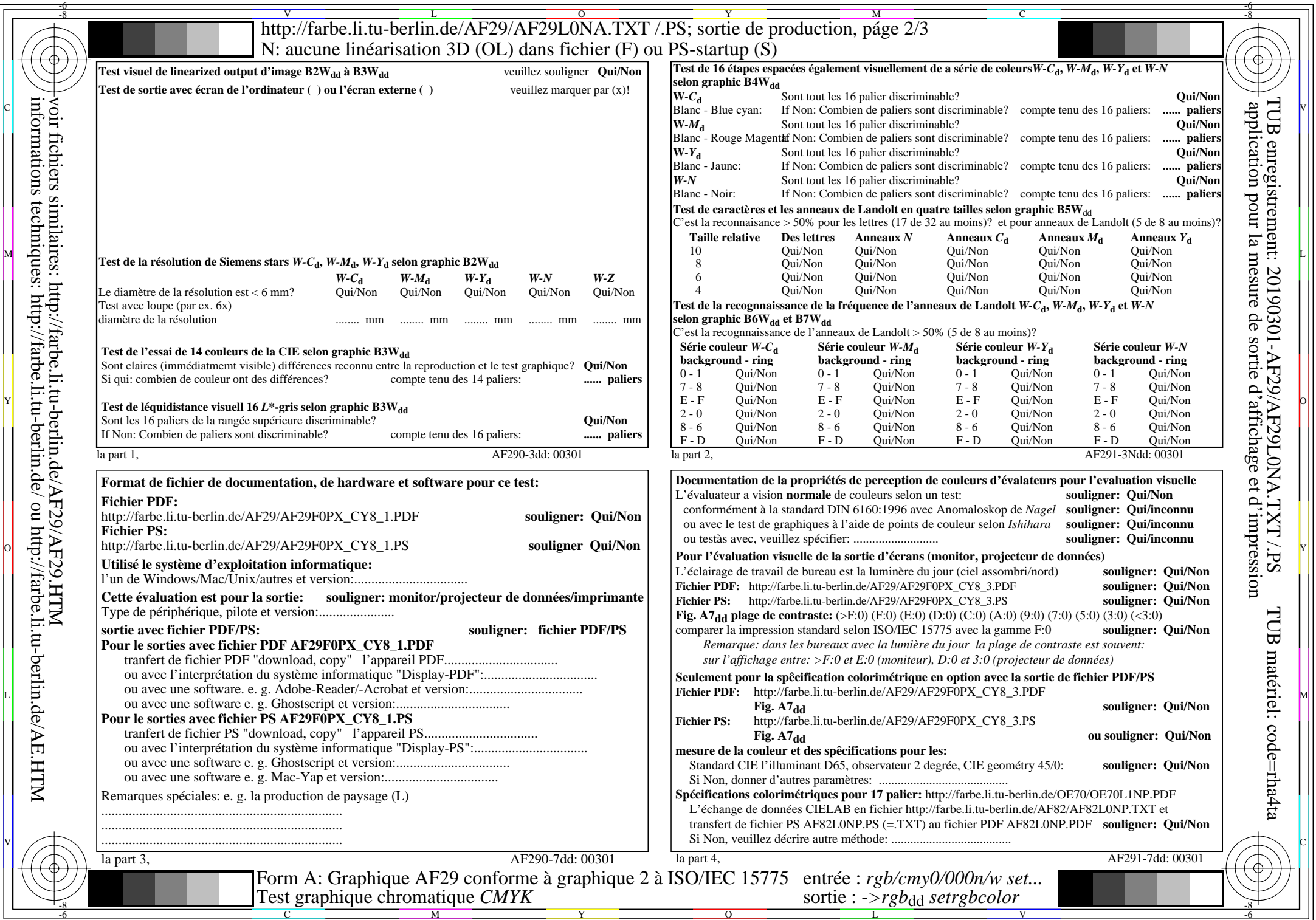

informations techniques: http://farbe.li.tu-berlin.de/ ou http://farbe.li.tu-berlin.de/AE.HTM

V L O Y M -6 -8 http://farbe.li.tu-berlin.de/AF29/AF29L0NA.TXT /.PS; sortie de production, páge 3/3 N: aucune linéarisation 3D (OL) dans fichier (F) ou PS-startup (S)

-8

C

-6

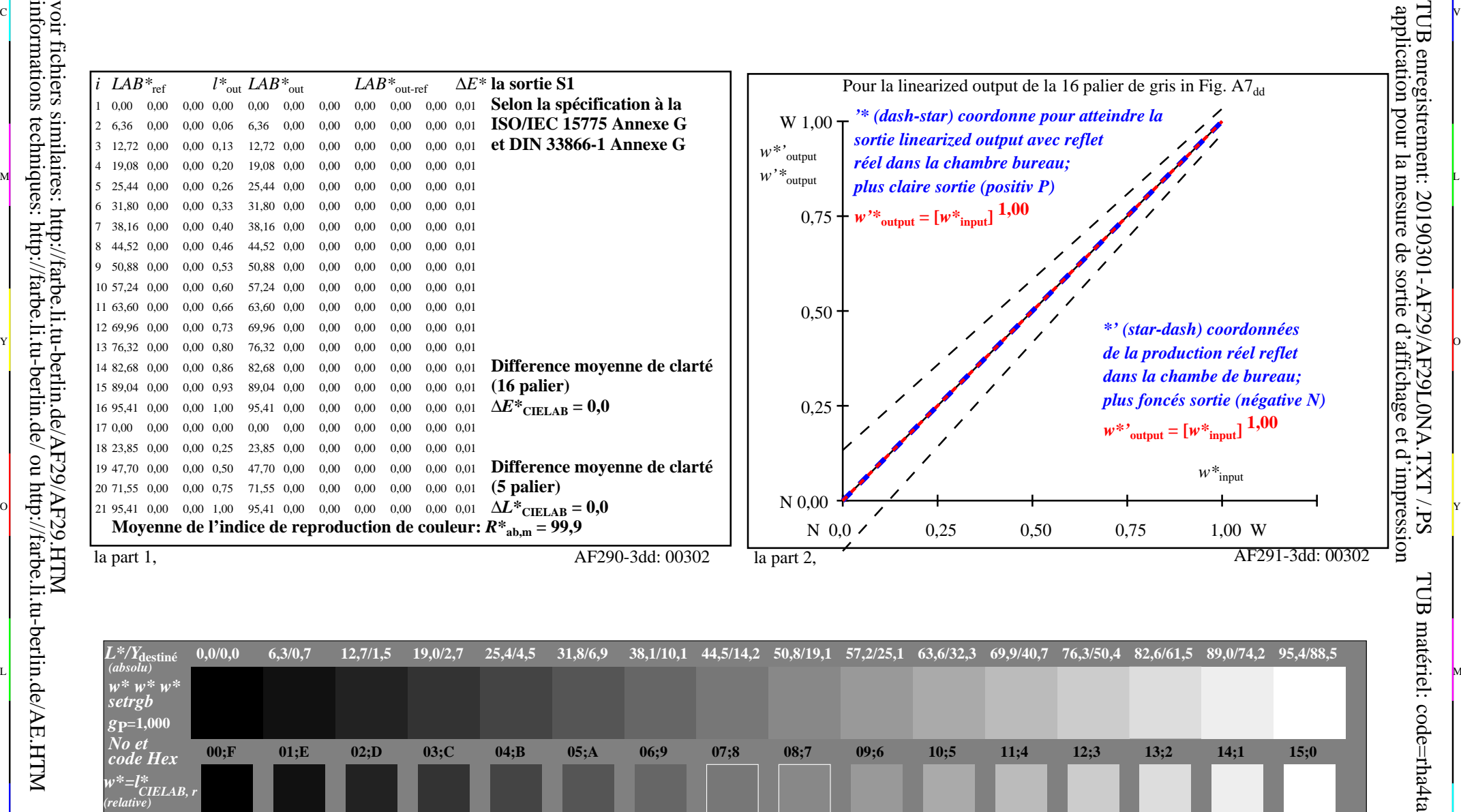

C V

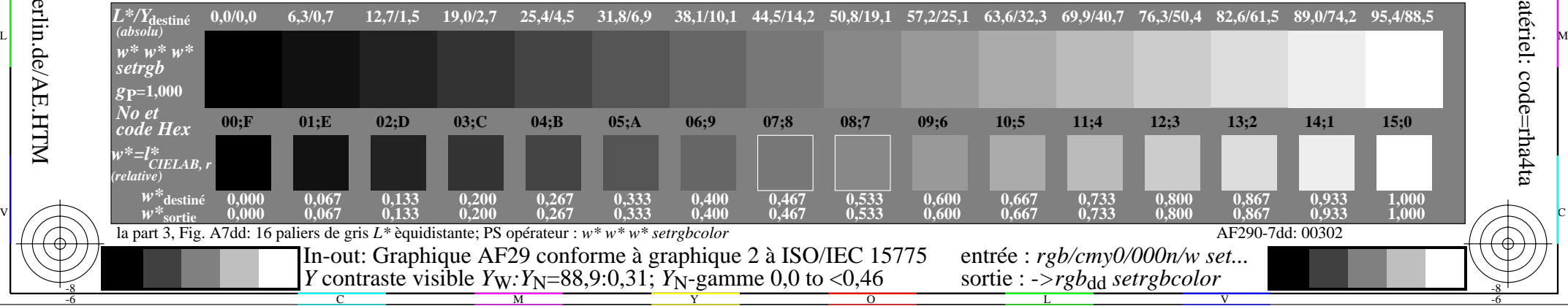